Муниципальное бюджетное общеобразовательное учреждение средняя школа № 1.

## Тема: *«Удивительный мир Мультфильма»*

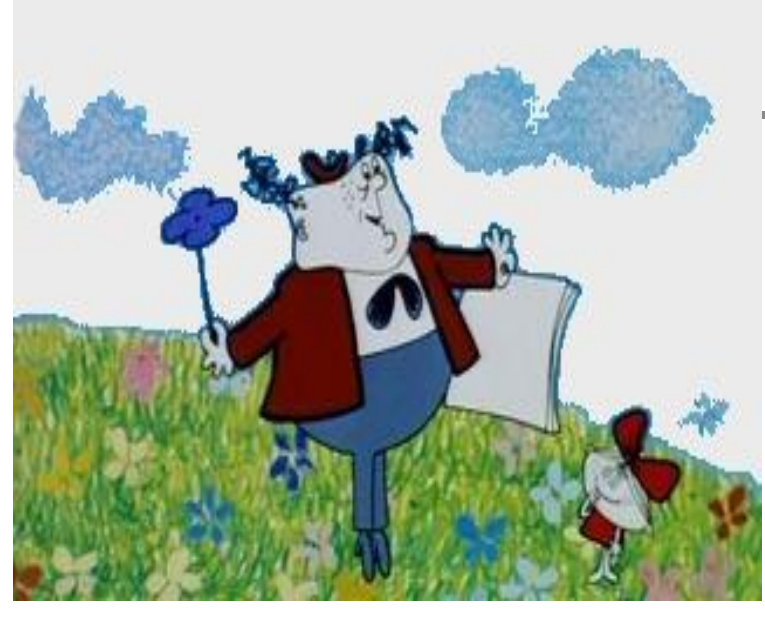

Выполнил:ученик 4б класса

Медведев Георгий

**Цель:** *научиться создавать мультфильмы самостоятельно.* Задачи:

- *поиск информации о создании мультфильмов.*
- *развить усидчивость и внимательность.*
- *показать на своем примере, как можно самим создавать короткометражные мультфильмы.*

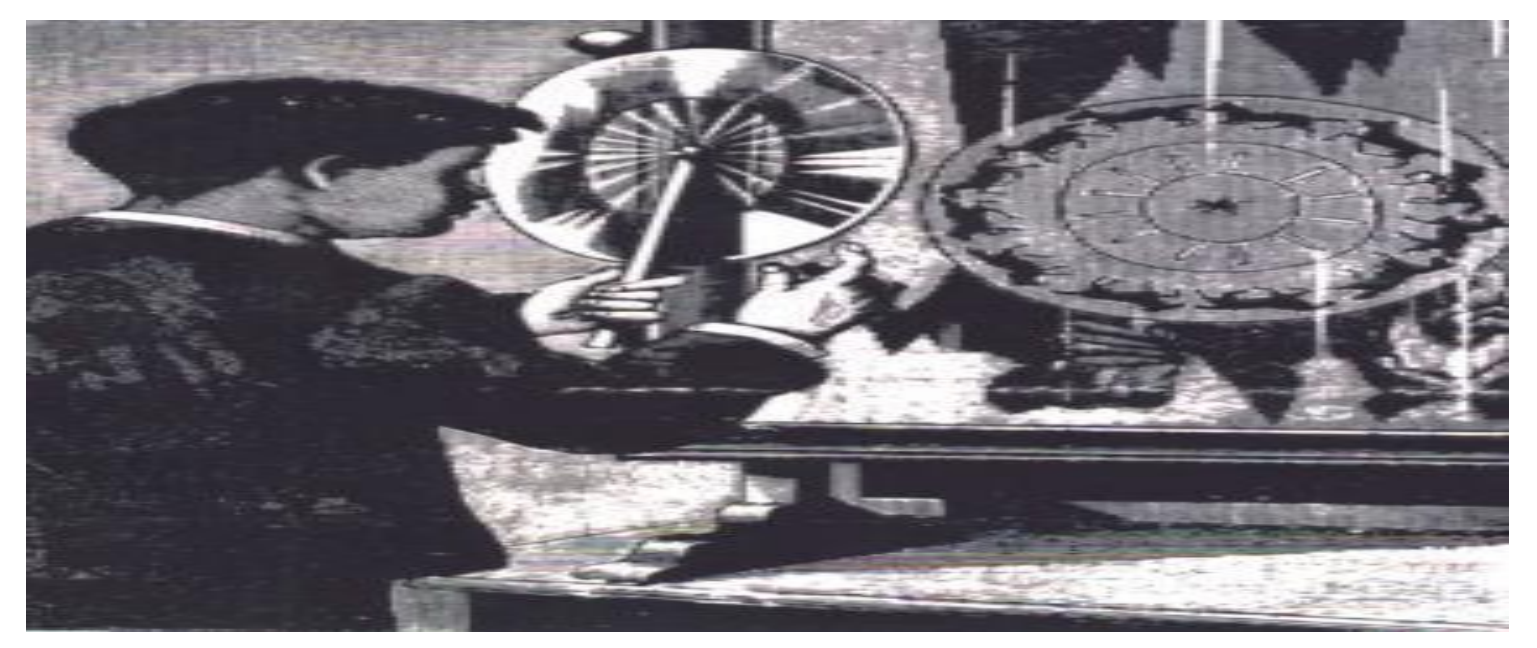

## Первые упоминания об анимации (оживлении) датированы I веком до н.э.

В начале второго тысячелетия н.э. в Китае появились теневые представления. Они очень были похожи на будущие мультфильмы

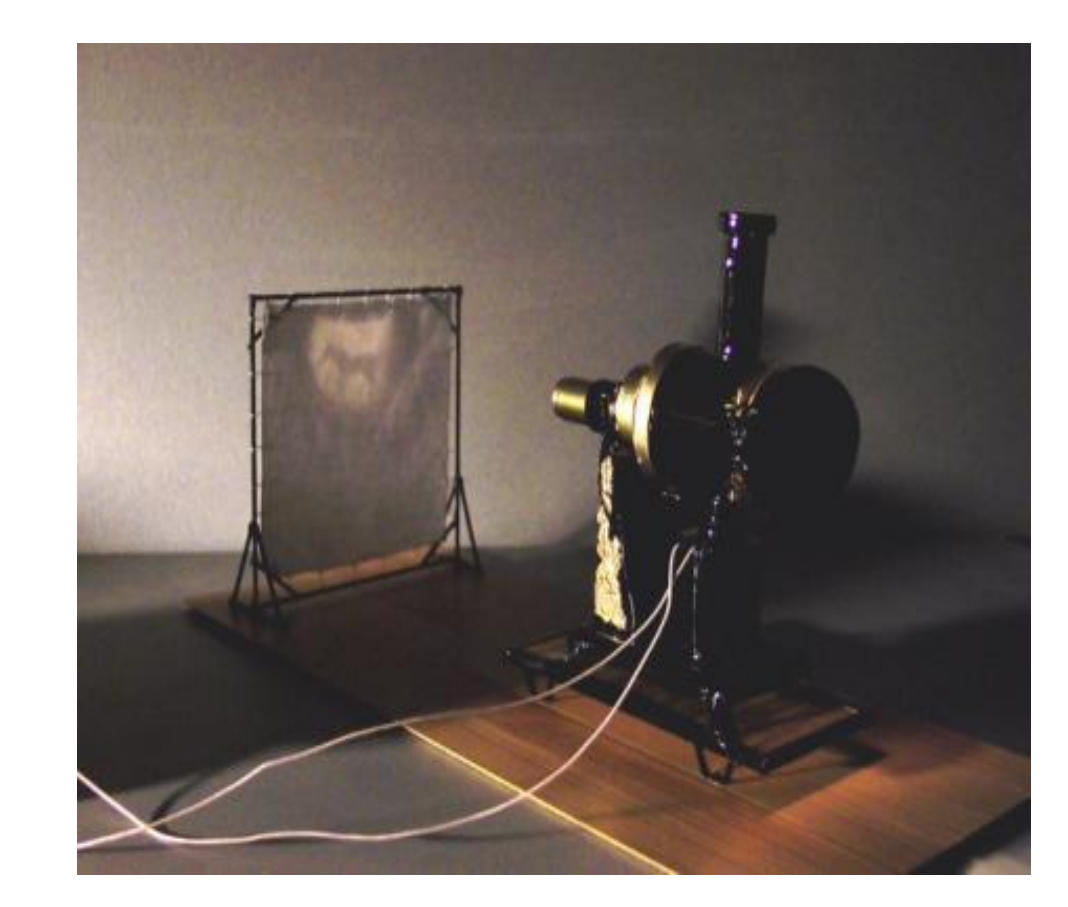

В конце 19 века изобретатель из Франции Э. Рейно придумал проектор, в котором использовался принцип последовательной передачи изображений – одно за другим.

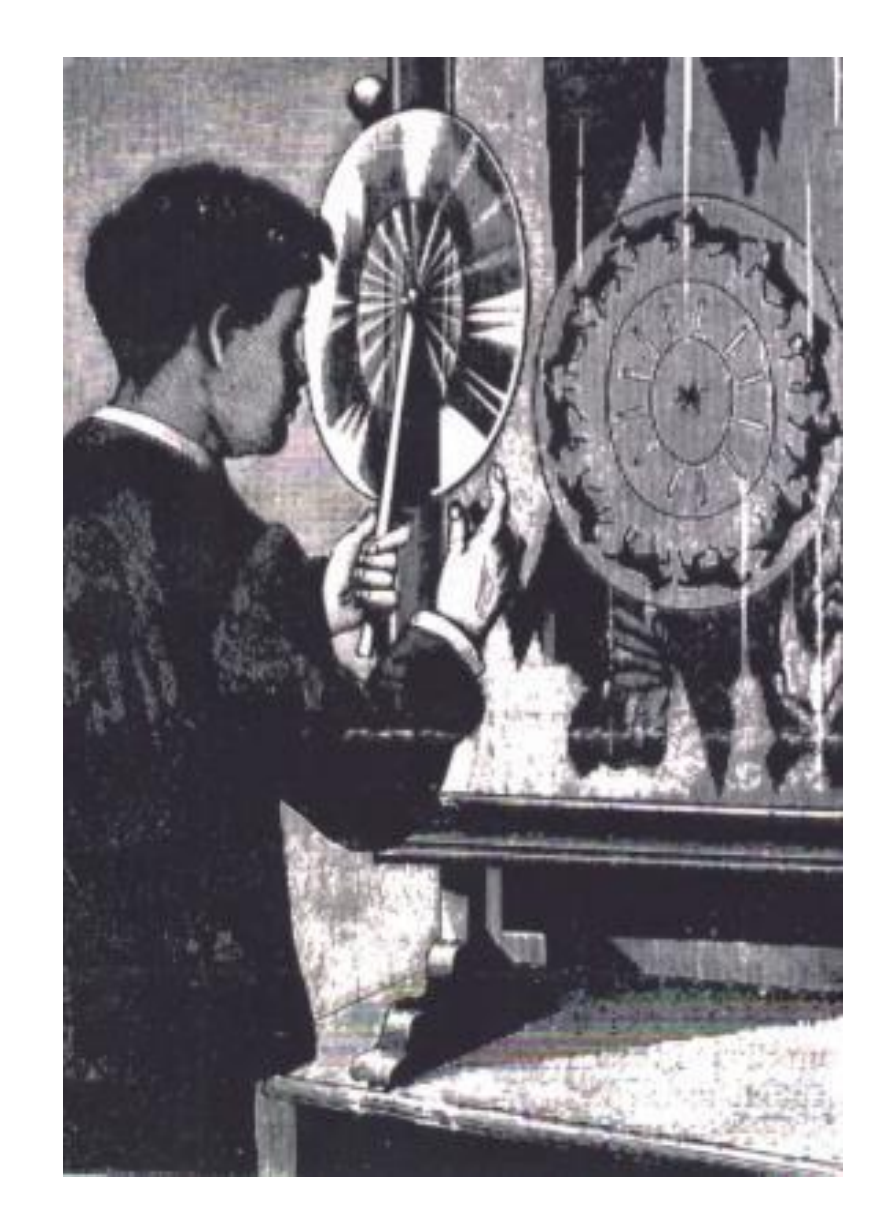

В 1906 году, после того, как была изобретена кинокамера, в Америке был сделан первый мультфильм. Автором его был Дж. Блэктон. Ранние мультфильмы были чёрнобелыми и «немыми».

Первый мультфильм со звуком создал в 1928 году У. Дисней. Это был мультфильм «Пароход

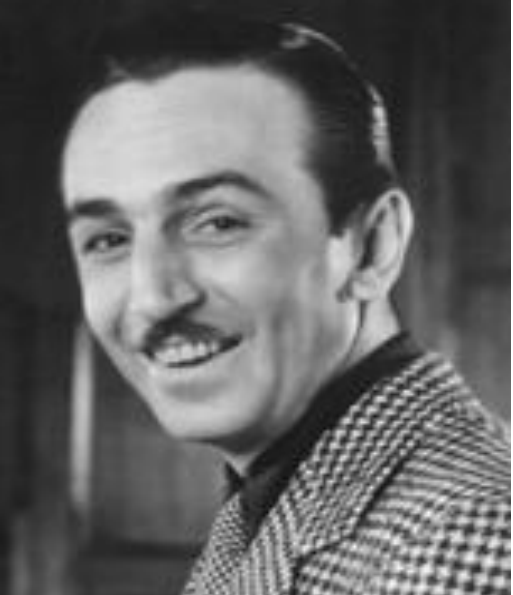

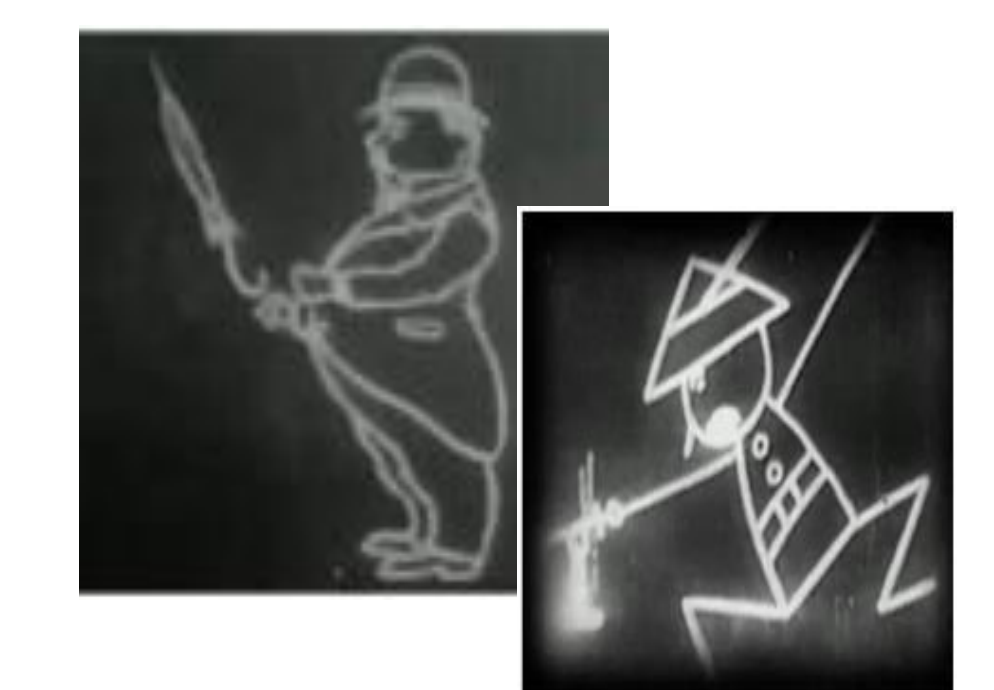

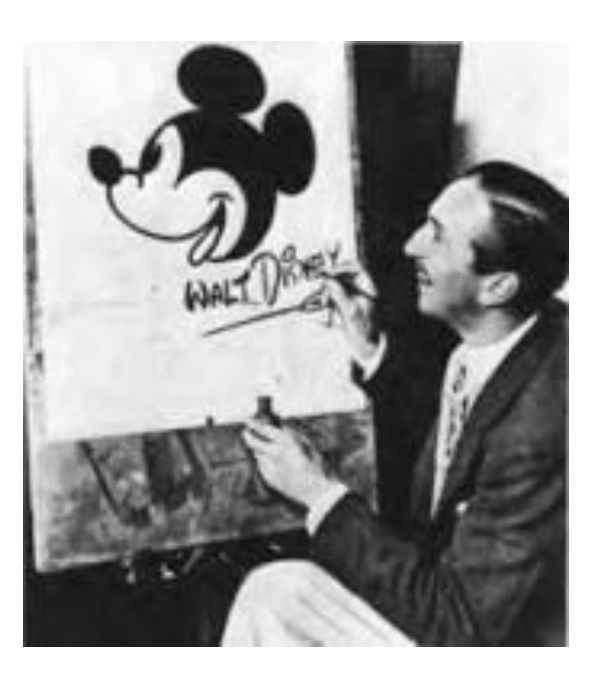

В нашей стране первый мультипликационный фильм появился в 1924 году.

А в 1936 году сняли первый чернобелый мультфил ьм под названием «В Африке жарко».

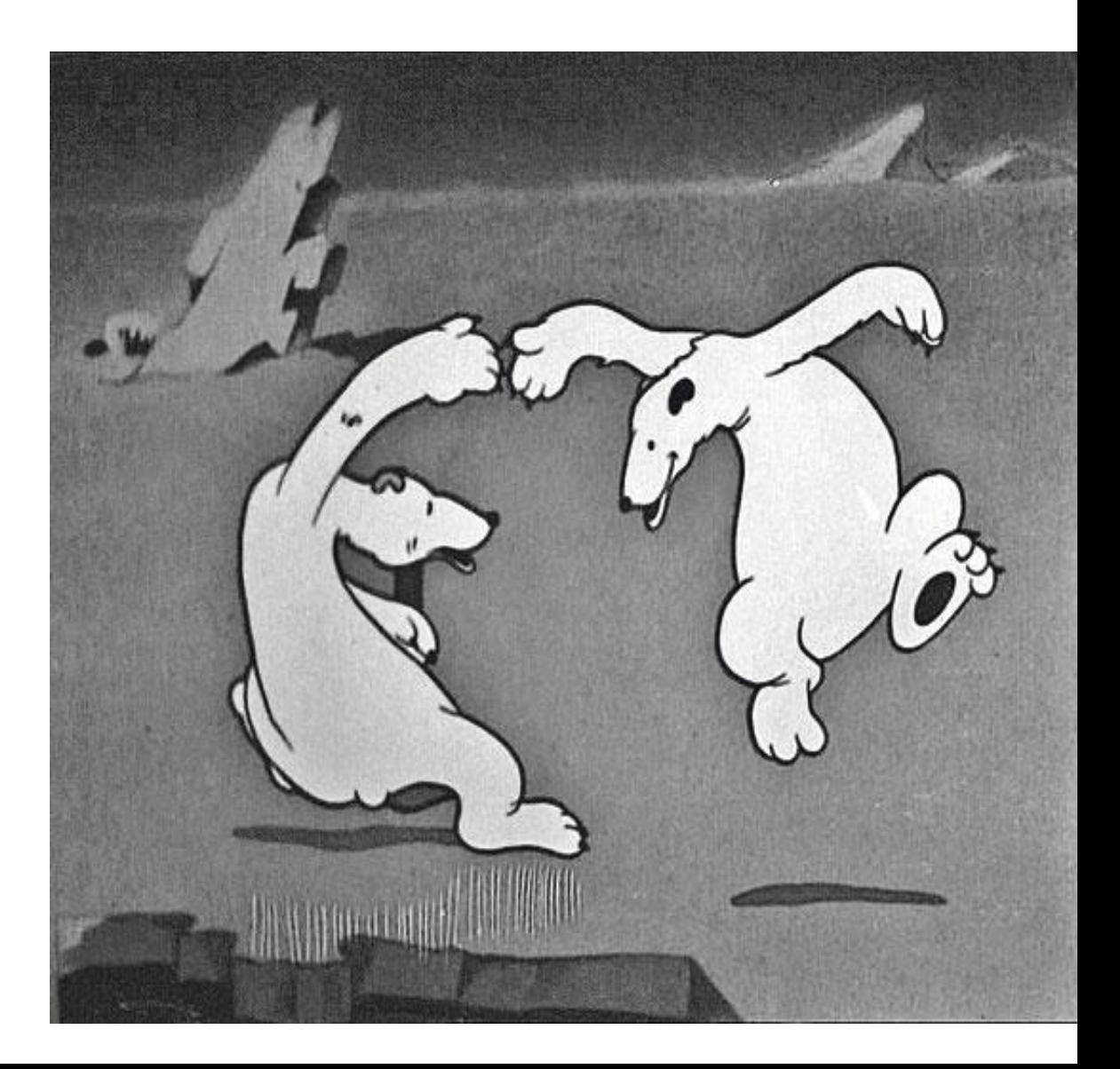

Из этого видео мы узнаем, как делают мультики. Мы увидим весь процесс "изнутри", как придумывают сюжет, рисуют персонажей и как их оживляют. Приятного просмотра

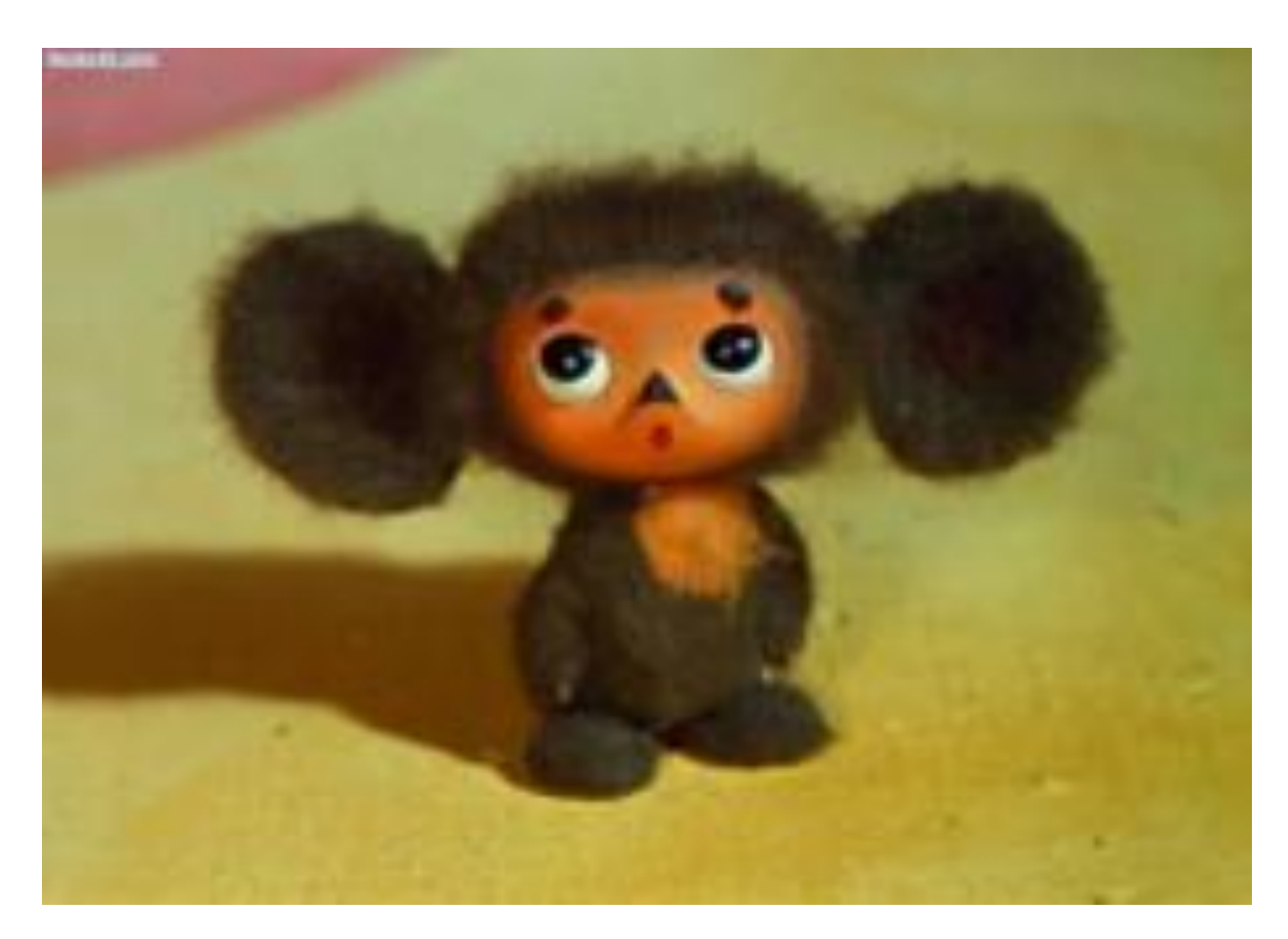

## *Мой первый покадровый мультфильм***.**

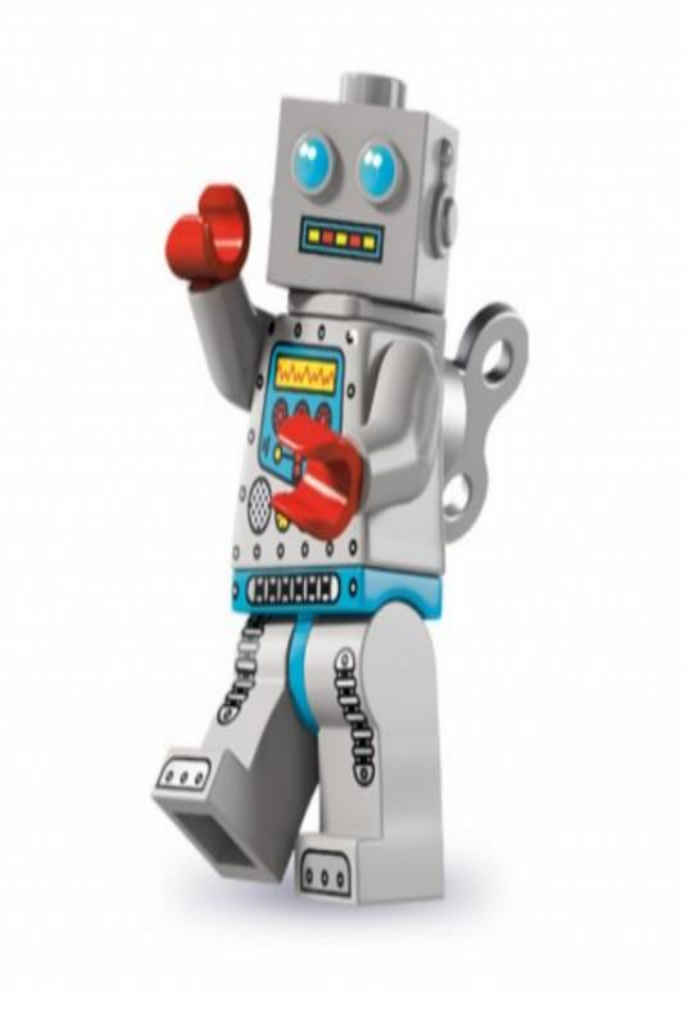

Простейший мультфильм вы можете сделать сами. Для этого нужно взять толстую тетрадь или блокнот и сделать какой-нибудь рисунок на первой странице.

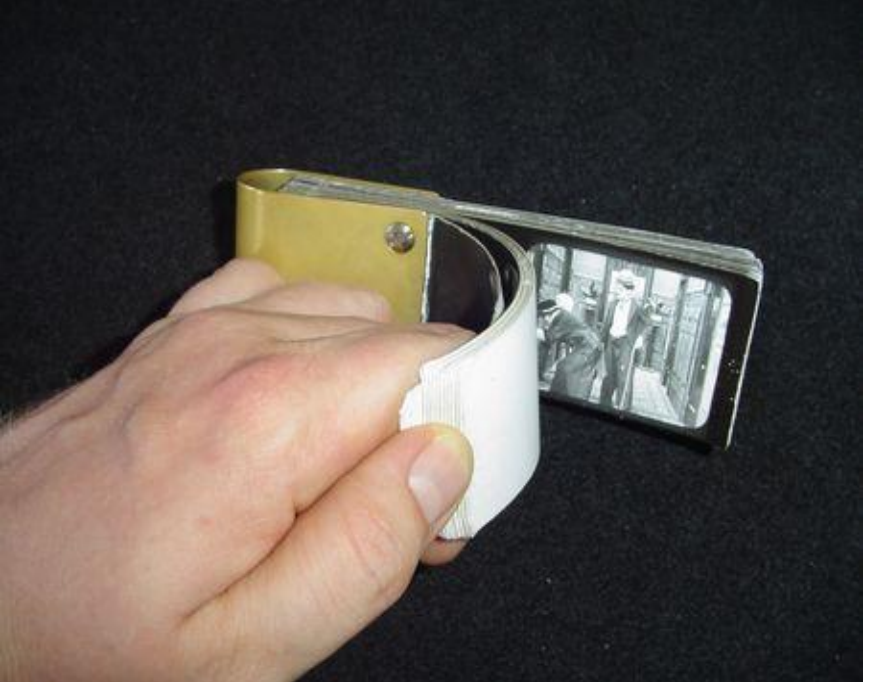

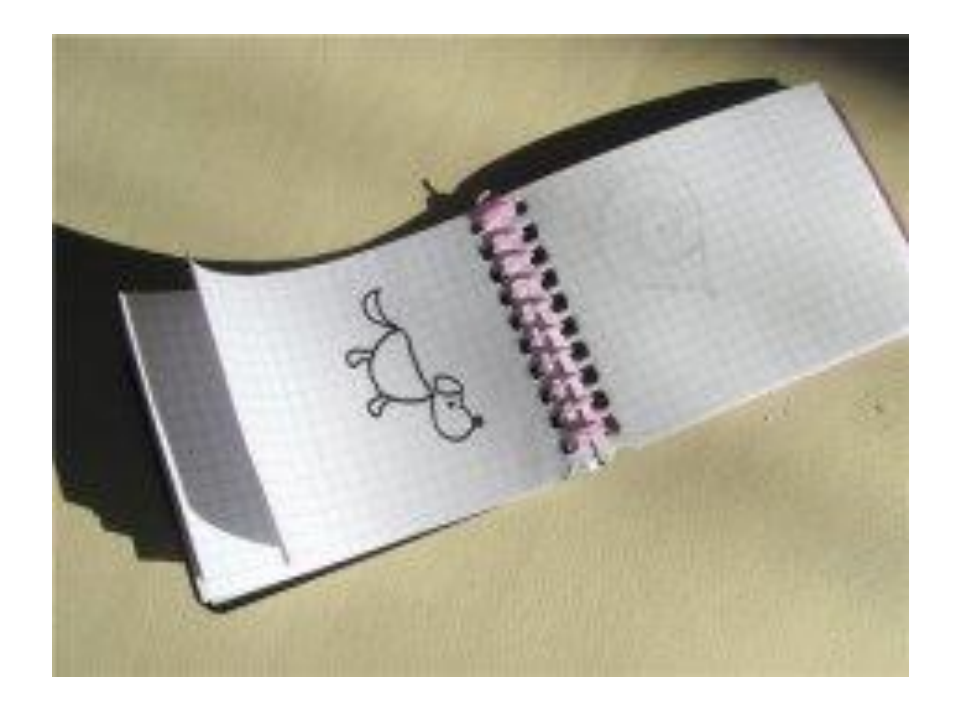

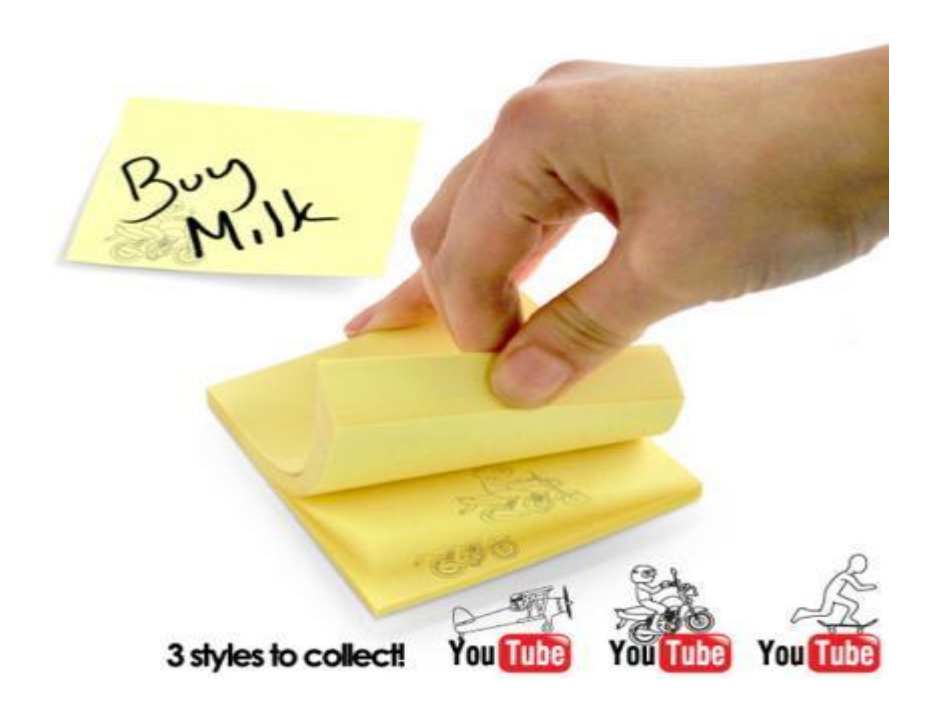

В заключении хочу сказать, как бы тяжело вам не было, не бросайте свою мечту **!**

*«***Если есть мечта, оберегай ее. Люди, которые чего-то не могут, будут уверять, что и у тебя не выйдет. Поставил цель -добейся и точка .***.»*